# **Комбинированный тип данных (Record)**

**Решение задач**

### **Комбинированный тип данных (Record)**

**При работе с массивами основное ограничение заключается в том, что каждый элемент должен иметь один и тот же тип. Однако при решении многих задач возникает необходимость хранить и обрабатывать совокупности данных различного типа как единое целое. Для этого применяется запись.**

**Запись – это составной тип данных, содержащий набор элементов разных типов. Составляющие запись элементы называются ее полями. В записи каждое поле имеет собственное имя. Чтобы описать запись, необходимо указать имя записи и имена объектов, составляющих запись и их типы. Общий вид такой:**

```
Type <имя записи> =
          <поле 1>:<тип 1>;
          <поле 2>:<тип 2>;
          …
          <поле n>:<тип n>
          End;
```
### **Примеры объявления типа данных Record**

**Пример 1**. Объявление записи в разделе Var **Запись в записной книжке Var address: record Famil:string[25]; Name: string[15]; City: string[20]; Street: string[40]; Home:integer; Telephone:integer End;**

### **Пример 2.**

Объявление записи в разделе Type **Запись в записной книжке Type address=record Famil:string[25]; Name: string[15]; City: string[20]; Street: string[40]; Home:integer; Telephone:integer End; Var** 

**friend: array[1..15] of address:**

### **Примеры объявления типа данных Record**

**Пример 4.**

### **Пример 3**.

```
Type year=1583..3000;
Month=1..12;
Day=1..31;
date= record
       dyear: year;
       dmonth: Month;
       dday: Day;
End;
Var mas: array[1..15] of 
date;
```

```
Type 
date= record
       year: 1900..2100;
       month: 1..12;
       day: 1..31;
        End;
pupil= record
 Famil, Name,Otch: string[25];
       Birthday: date;
       Class: 1..11;
       End;
Var spisok: array[1..1000] of 
pupil:
```
# **Оператор With**

Обращения к полям записи могут быть громоздки, для упрощения работы с записями предназначен оператор **With:**

### With <Имя записи>do<оператор>;

Один раз указав переменную типа запись в операторе **With,** можно работать с именами полей как с обычными переменными, т.е. без указания переменной типа запись

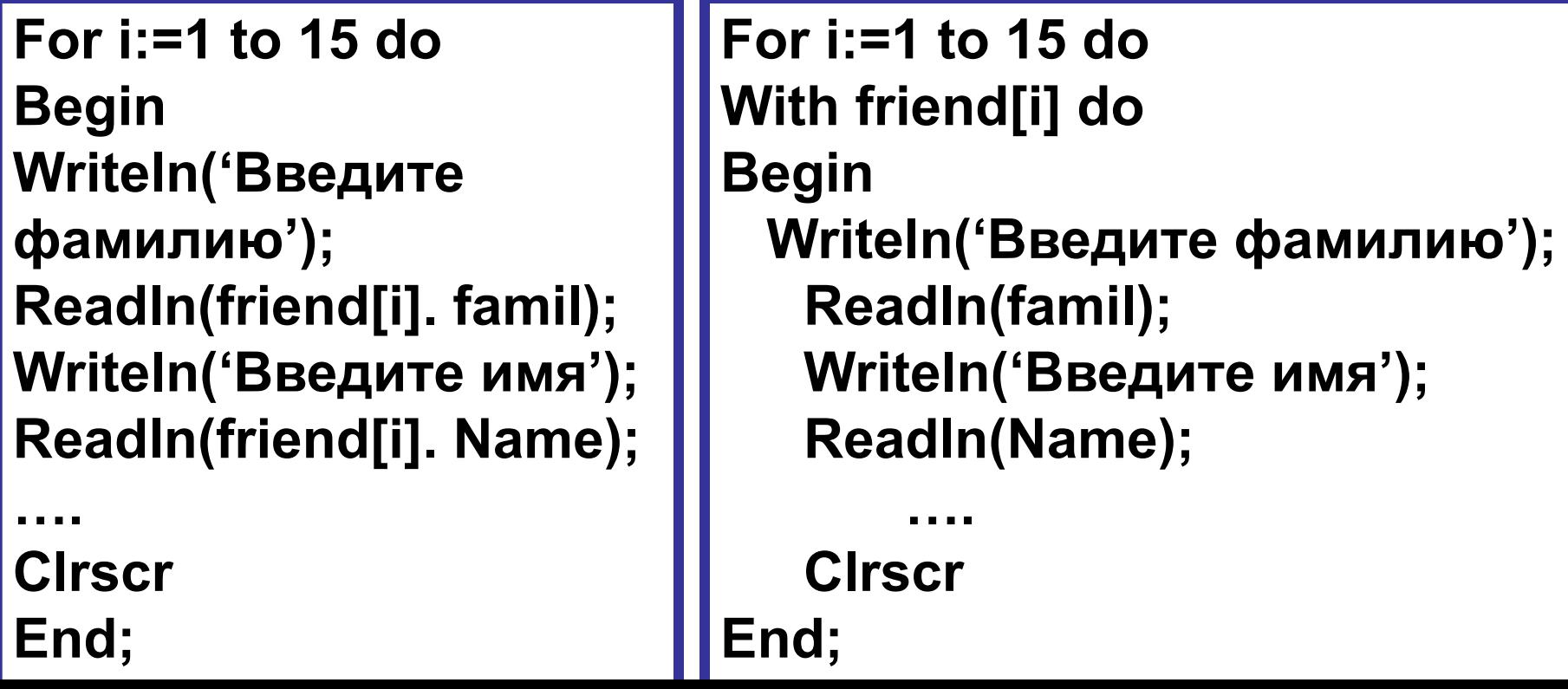

**Задача1:** В классе 30 учеников. Введите фамилии и оценки по 8 предметам для каждого ученика, найдите средний балл и выведите на печать фамилию и средний балл лучшего ученика.

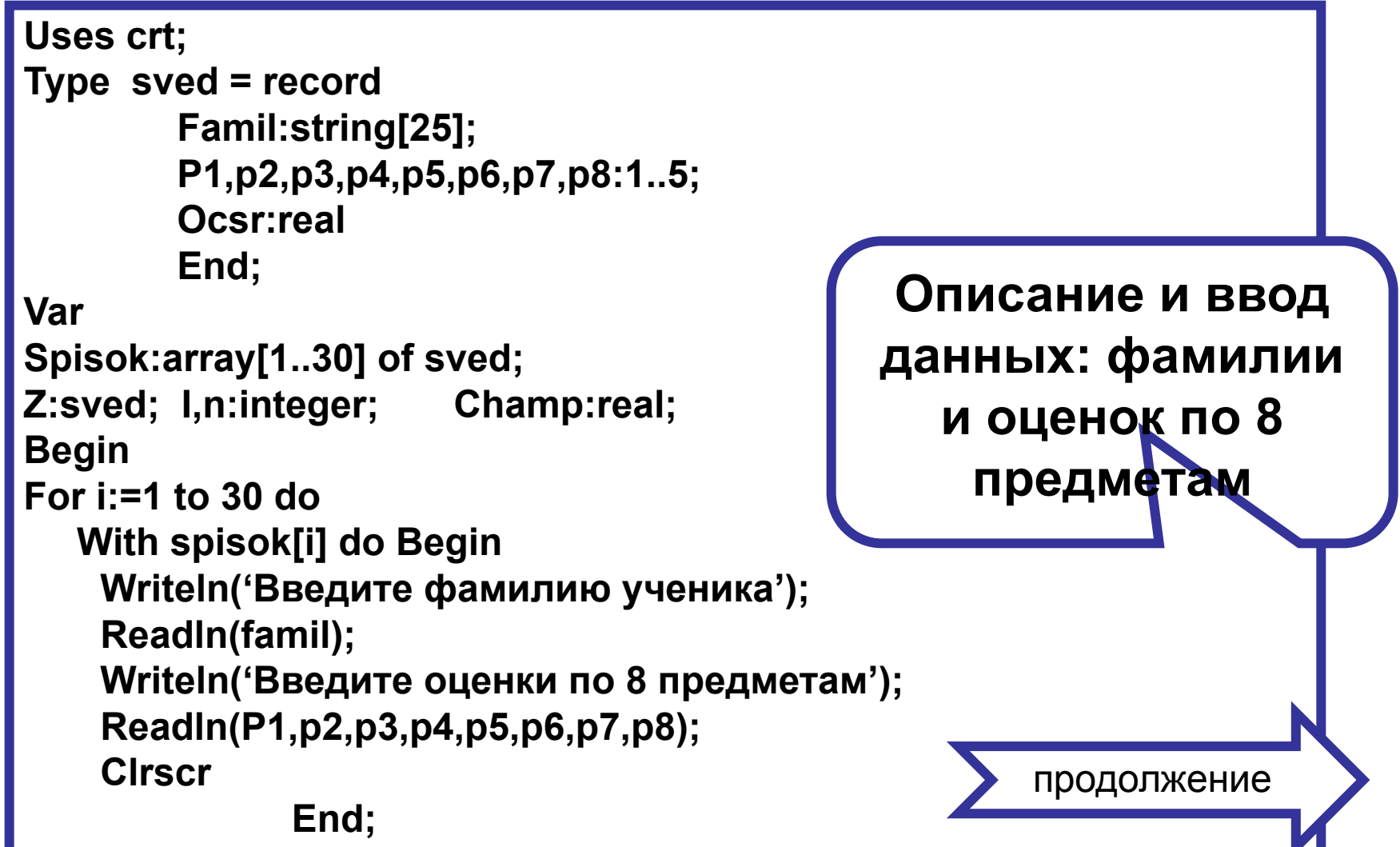

**Задача1:** В классе 30 учеников. Введите фамилии и оценки по 8 предметам для каждого ученика, найдите средний балл и выведите на печать фамилию и средний балл лучшего ученика.

```
For i:=1 to 30 do
   With spisok[i] do
        Begin
   Ocsr:=( P1+p2+p3+p4+p5+p6+p7+p8)/8;
   End;
Champ:=0;
For i:=1 to 30 do
   If spisok[i]. Ocsr>= Champ then Champ:= spisok[i]. Ocsr;
For i:=1 to 30 do
If spisok[i]. Ocsr= Champ then 
With spisok[i] do
Writeln(Famil:30,'---',ocsr:8:2);
Readln;
End.
                                    Подсчет среднего балла 
                                     каждого ученика, поиск 
                                    максимального (Champ) 
                                        и вывод на печать
```
**Задача 2.** 10 абитуриентов поступают на факультет информатики. Введите фамилии и оценки по 3 экзаменам (математика, информатика, физика) для каждого абитуриента, найдите средний балл и выведите на печать фамилии абитуриентов, имеющих средний балл, больший или равный четырем.

**Задача 3** В некотором вузе абитуриенты проходят предварительное тестирование, по результатам которого могут быть допущены к сдаче вступительных экзаменов в первом потоке. Тестирование проводится по трем предметам, по каждому предмету абитуриент может набрать от 0 до 100 баллов. При этом к сдаче экзаменов в первом потоке допускаются абитуриенты, набравшие по результатам тестирования не менее 30 баллов по каждому из трех предметов. На вход программы подаются сведения о результатах предварительного тестирования. Известно, что общее количество участников тестирования не превосходит 300.

В первой строке вводится количество абитуриентов, принимавших участие в тестировании, **N.** Далее следуют N строк, имеющих следующий формат:

### **<Фамилия> <Имя> <Баллы>,**

Здесь **<Фамилия>** - строка, состоящая не более чем из 20 символов;

 **<Имя>** - строка, состоящая не более чем из 15 символов;

 **<Баллы>** - строка, содержащая три целых числа, разделенных пробелом, соответствующих баллам, полученным при тестировании по каждому из трех предметов. В продолжение

**Задача 3 (продолжение условия)**

При этом **<Фамилия> <Имя>** , **<Имя>** и **<Баллы>** разделены одним пробелом. Примеры входных строк:  **Петренко Наталья 58 66 38 Антипов Сергей 99 50 72**

Напишите программу, которая будет выводить на экран фамилии и имена абитуриентов, допущенных к сдаче экзаменов в первом потоке. При этом фамилии и имена абитуриентов можно выводить в произвольном порядке.

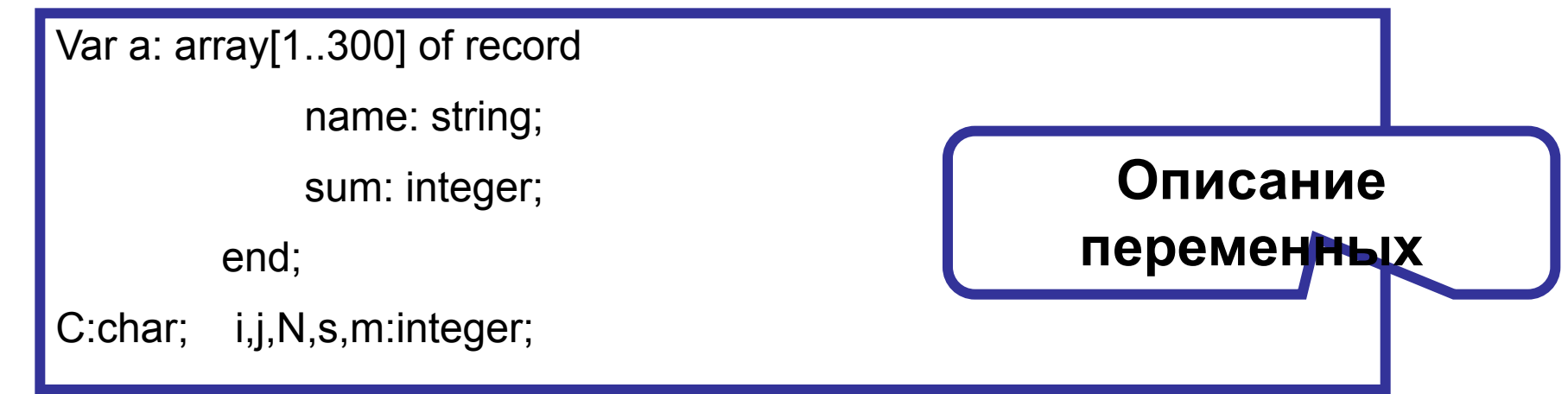

```
begin
Readln(N); {cчитано количество абитуриентов}
for i:=1 to N do
  begin
    a[i].name:='';
    repeat
    read(c);
    a[i].name:= a[i].name+c;
    until c=' '; {считана фамилия}
    Repeat
    read(c);
    a[i].name:= a[i].name+c;
    until c=' '; {считано имя}
    a[i].sum:=0;
     for j:=1 to 3 do
        begin
        read(m);
    if m>= 30 then a[i].sum:= a[i].sum+1;
        end;
 end;
for i:=1 to N do
    if a[i].sum=3 then writeln(a[i].name);
readln;
end.
                                   РЕШЕНИЕ
```
**абитуриенты, набравшие по результатам тестирования не менее 30 баллов по каждому из трех предметов выводятся на печать.** 

# **Задачи повышенной сложности**

На вход программы подаются сведения о сдаче экзаменов учениками 9-х классов некоторой средней школы. В первой строке сообщается количество учеников N, которое не меньше 10, но не превосходит 100, каждая из следующих N, строк имеет следующий формат:

#### **<Фамилия><Имя><оценки>,**

 где <Фамилия> - строка, состоящая не более чем из 20 символов, <Имя> - строка, состоящая не более из 15 символов,

 <оценки> - три целых числа, соответствующие оценкам по пятибалльной системе.

<Фамилия> и <Имя>, а также <Имя> и <оценки> разделены одним пробелом.

#### **Пример входной строки:**

#### **Иванов Петр 4 2 4**

Требуется написать программу, которая будет выводить на экран фамилии и имена неуспевающих учеников (имеющихся по результатам экзаменов хотя бы одну двойку), располагая их в порядке уменьшения числа двоек.

### **Решение**

**Uses crt; var p:array[1..100] of record name:string; sum: integer; end; N,i,j,m:integer; c:char; begin readln(N); for i:=1 to N do begin p[i].name:=''; repeat read(c); p[i].name:= p[i].name+c; until c:=' '; {считана фамилия} Repeat read(c); p[i].name:= p[i].name+c; until c:=' '; {считано имя}**

 **p[i].sum:=0; for i:=1 to 3 do begin read(m); if m= 2 then p[i].sum:=p[i].sum+1; end; {подсчитано количество двоек} readln; end; For i:=1 to N do If p[i].sum=3 then writeln(p[i].name); { вывод учащихся с 3 двойками} For i:=1 to N do If p[i].sum=2 then writeln(p[i].name); { вывод учащихся с 2 двойками} For i:=1 to N do If p[i].sum=1 then writeln(p[i].name); { вывод учащихся с 1 двойкой} end.**

# **Задачи повышенной сложности**

На вход программы подаются сведения о багаже пассажиров некоторого поезда. В первой строке сообщается количество пассажиров N, которое не может быть отрицательным числом, каждая из следующих N, строк имеет следующий формат: **<Фамилия><Имя><количество вещей>.** Здесь <Фамилия> строка, состоящая не более чем из 20 символов, <Имя> - строка, состоящая не более из 15 символов, <количество вещей> - целое число, в диапазоне от 0 до 9. <Фамилия> и <Имя>, а также <Имя> и <количество вещей> разделены одним пробелом.

#### **Пример входной строки:**

#### **Емельянова Екатерина 4**

Требуется написать программу, которая будет выводить на экран фамилии и имена пассажиров, имеющих более 2 вещей. Строки данных выводить на экран упорядоченными по фамилии.

**Пример вывода:**

 **Емельянова Екатерина 4 Сергеев Григорий 3 Якушев Антон 4**

Uses crt;<br>
Type person=record<br>
Дешение  **Type person=record fam:string[20]; name:string[15]; col:1..9 end; var mas:array[1..50] of person; n,k,i,j,w:integer; v:real; z:person; s:string; begin write(' n=');readln(n); For i:=1 to n do begin writeln('famaly:'); readln(s); k:=pos(' ',s); mas[i].fam:=copy(s,1,k-1); delete(s,1,k); k:=pos(' ',s); mas[i].name:=copy(s,1,k-1); delete(s,1,k); val(s,v,w); mas[i].col:=trunc(v); clrscr; end;**

```
for j:=1 to n-1 do
    for i:=1 to n-j do 
if copy(mas[i].fam,1,1)>copy(mas[i+1].fam,1,1) 
then begin
    z.fam:=mas[i].fam; z.name:=mas[i].name; 
    z.col:=mas[i].col;
    mas[i].fam:=mas[i+1].fam; 
    mas[i].name:=mas[i+1].name;
    mas[i].col:=mas[i+1].col;
    mas[i+1].fam:=z.fam; 
  mas[i+1].name:=z.name; mas[i+1].col:=z.col;
      end;
    For i:=1 to n do
    with mas[i] do
       begin
         if col>2 then begin write(fam,' '); 
         write(name,' ');
         writeln(col); 
       end;
    end;
   end.
```